## SCRATCH - C'est quoi ?

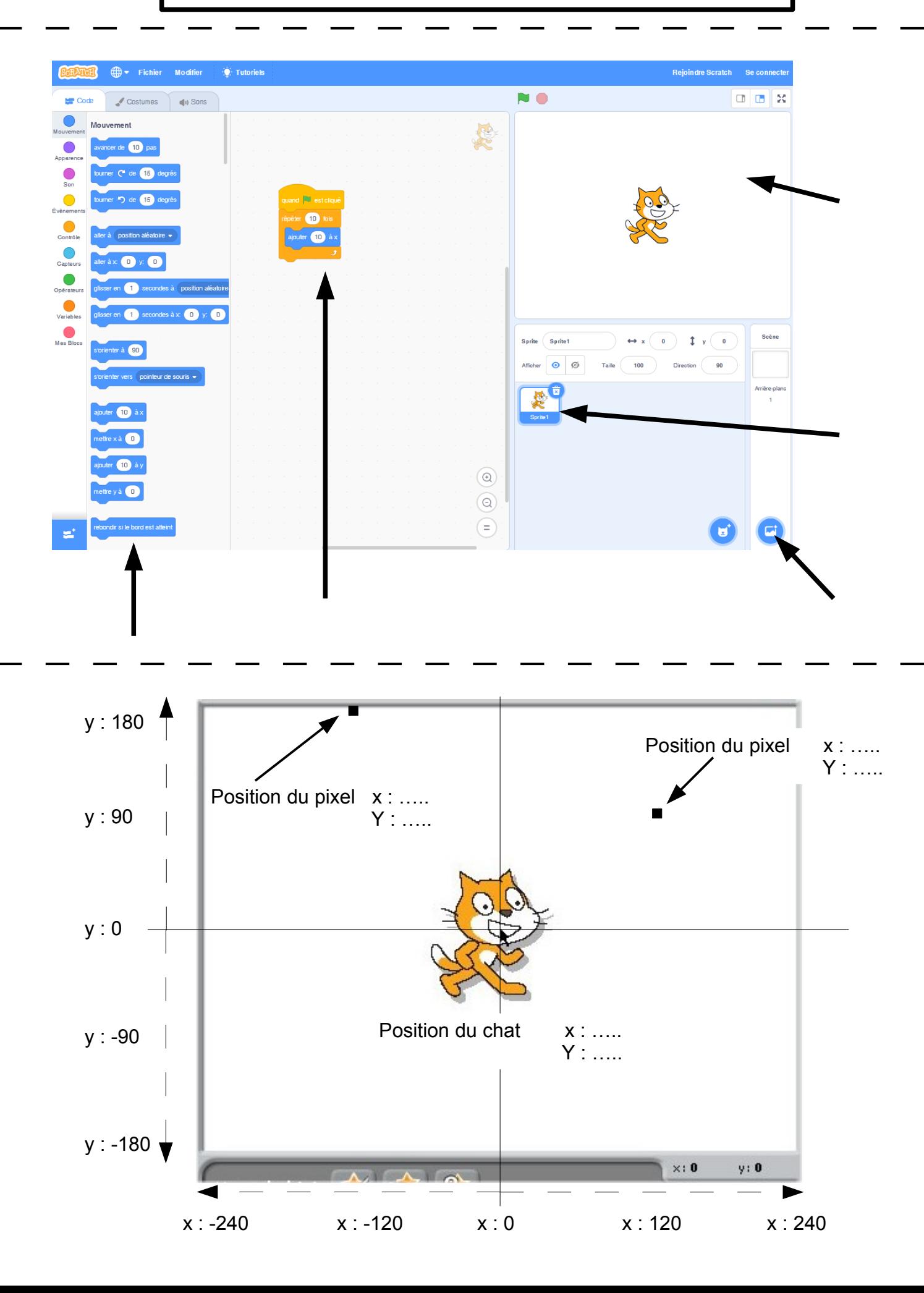

 $5^\circ$ 

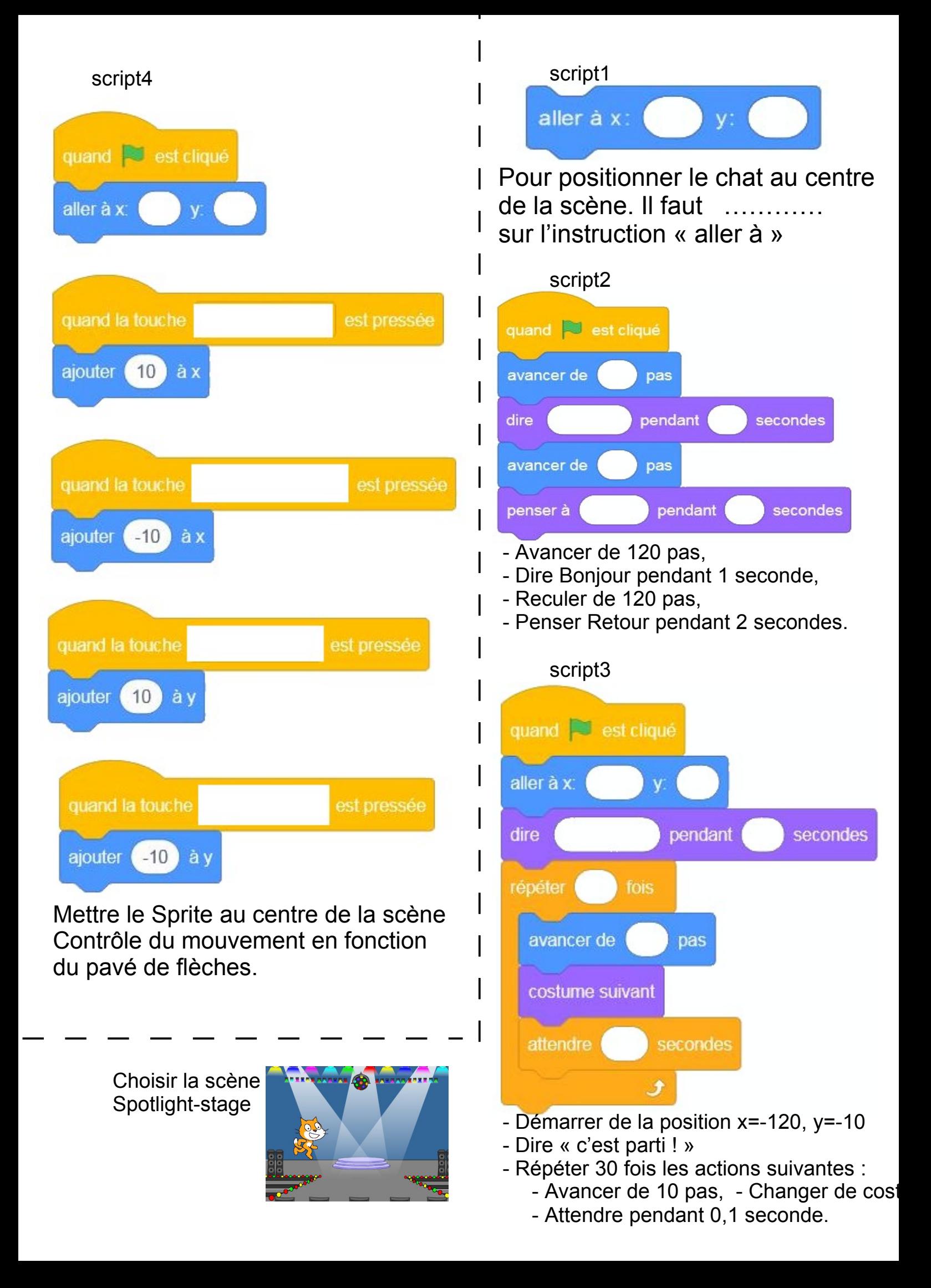